## WHO IS **THIS COURSE** FOR?

#### **Continuous Monitoring with Elastic Stack**

Workshop is designed for everyone working in the field of IT, start from Development to Operation. Our program is especially beneficial for IT professionals who are seeking to improve the practical knowledge and skill to implement proper Continuous Monitoring and get visibility on their infrastructure, application and business health.

#### *The following will definitely benefit from this course:*

IT Professionals involved in IT development, and IT Operation.

IT Professionals involved in Agile and DevOps environment.

IT Operation professionals working within, or approaching a DevOps environment with the need for a detailed nderstanding and practical skills of Continuous Monitoring.

Infrastructure/Platform Engineers.

DevOps Engineer

Site Realibility Engineer

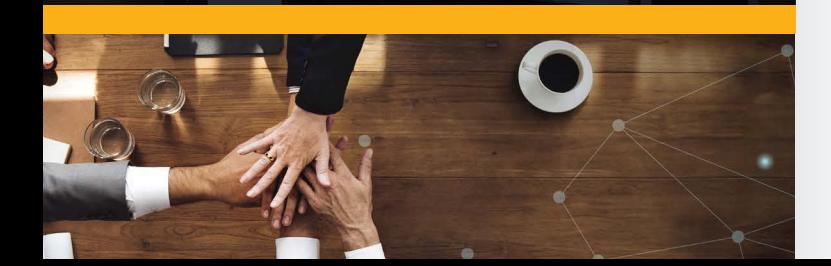

# **PREREQUISITE**

*The following is the prerequisite for participant to take this workshop*

Basic knowledge or experience in programming is recommended (but not mandatory).

Personal notebook/laptop with camera and internet connection to use in the hands-on workshop session.

Installation of Elastic Stack in the personal notebook/laptop

## **CONTACT US**

Pondok Indah Tower 3 17th Floor, Jakarta, Indonesia

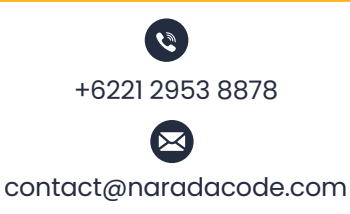

**www.naradacode.com**

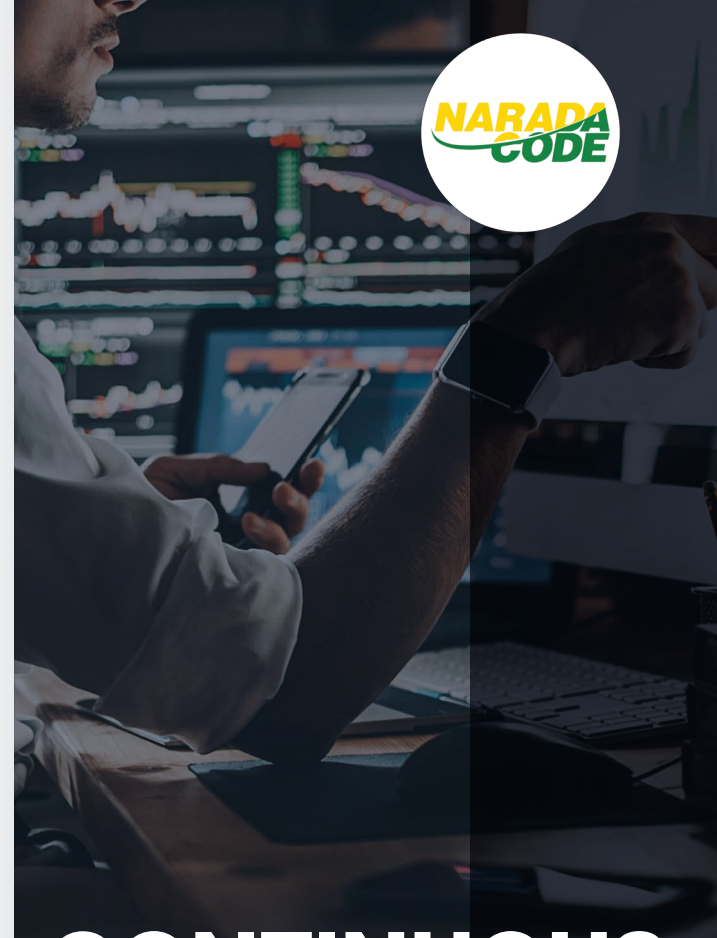

# **CONTINUOUS MONITORING**  WITH ELASTIC STACK

## Workshop Syllabus

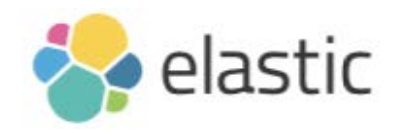

## **TECHNOLOGY STACK**  IN THE WORKSHOP

**Following is the technology stack wil be used in the workshop:**

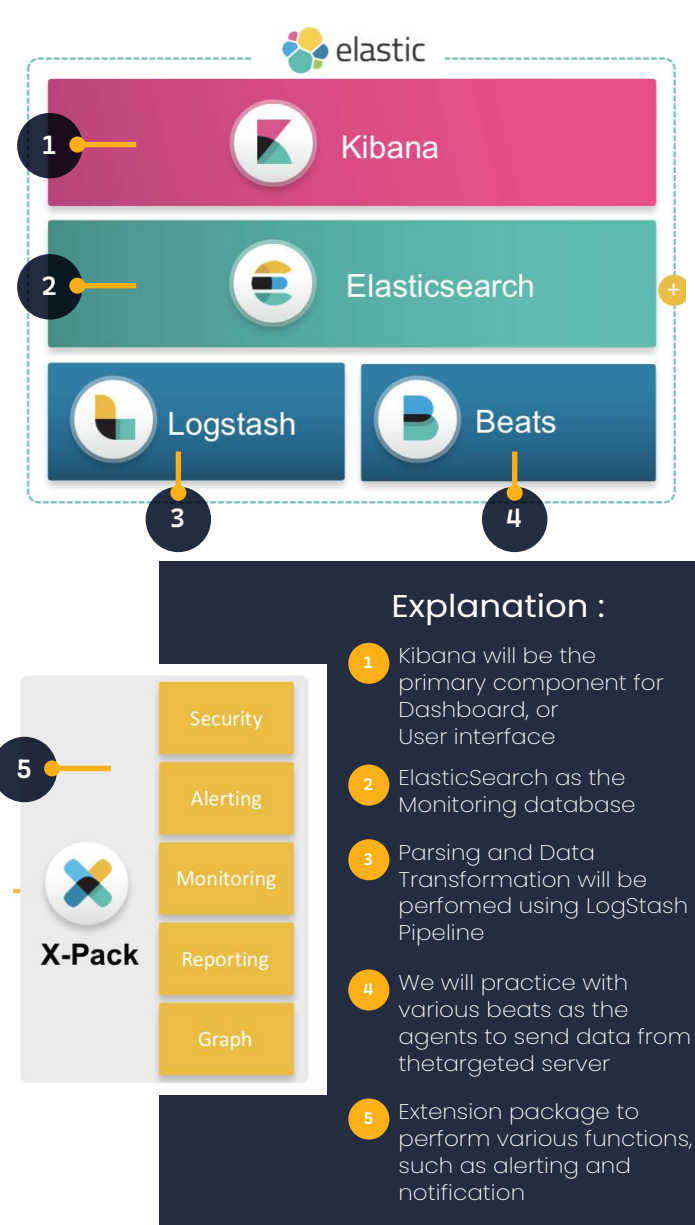

#### **WORKSHOP** AGENDA **Following is the agenda for our 3 days Hands-on Workshop 1 DAY** • Setting up the Stack • Installation of Elastic Stack • Key Configuration • Elastic DB Concept: Cluster, Node, • Shard, Index, Data, Document, Data Types • Basic Ouery: Match, Range, Sorting • Browsing Documentation • MetricBeat Installation • Key Configuration • Viewing Result in DB & Dashboard • Setting up Infrastructure Monitoring **VIRTUAL CLASSROOM** DELIVERY - TIME TABLE - Time Table: **Pre-Class Materia** l Agenda: **Online Access (24 Hours)** Training Media : **Learning Management System (LMS)** Time Table: **After Session** Agenda: **Post-Test:** Multiple Choice Questions Training Media : **Learning Management System (LMS)** Time Table: **09:00 -17:00 WIB** Agenda: **Live Virtual Class** Training Media : **Live Teleconference via Zoom or Google Meet 2 3**

• Overview of other agent for infrastructure monitoring

### **DAY** • Visualisation and Dashboard

- Dashboard Concept with Kibana
- Kibana Overview: Discover, Visualisation and Dashboard
- Configuring Kibana
- Exploring User Interface
- Using Filtering

#### • Creating Your Dashboard

- Create and customise Your Dashboard
- Filtering in Dashboard
- Exploring X-Pack for notification and alerting

### **DAY** • Data Processing with LogStash

- Key Configuration of LogStash
- LogStash: Config file structure, pipeline, and Comman Line Pipeline
- Consuming data from File and SQL Query
- Putting data to ElasticSearch DB
- Playing with Conditional Logic
- Filtering on LogStash
- Exploring Documentation
- Review and Q&A

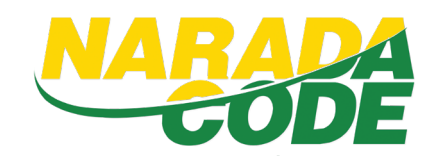